## Android Video Chat

## Пример Android-приложения для видеочата

Данный пример может использоваться для видеочата между двумя участниками на Web Call Server и позволяет публиковать WebRTC-поток.

На скриншоте ниже представлен пример с видочатом, начатым другим участником.

Интерфейс приложения такой же, как в примере[Video Conference,](https://docs.flashphoner.com/display/ANDROIDSDK1RU/Android+Video+Conference) за исключением того, что вопроизводятся два, а не три видео

- слева отображается видео с камеры данного участника
- справа воспроизводится видеопоток от другого участника (Bob)

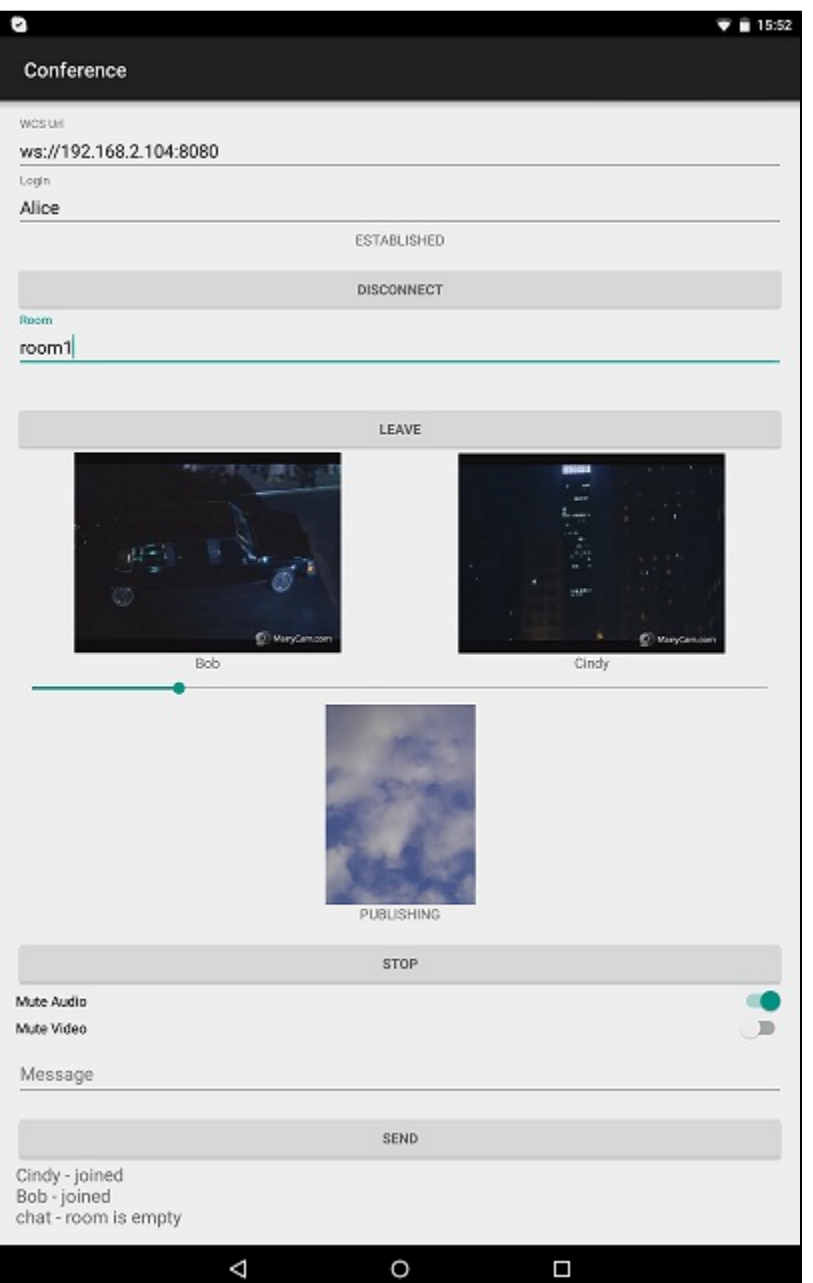

## Работа с кодом примера

Для разбора кода возьмем клас[сVideoChatActivity.java](https://github.com/flashphoner/wcs-android-sdk-samples/blob/b3412c24c05fdbad85ba724b4f89ff2dfcbb8f71/video-chat/src/main/java/com/flashphoner/wcsexample/video_chat/VideoChatActivity.java)примера video-chat, который доступен для скачивания в соответствующей сборк[е1.0.1.38](https://flashphoner.com/downloads/builds/flashphoner_client/wcs-android-sdk/wcs-android-sdk-1.0.1.38-b3412c24c05fdbad85ba724b4f89ff2dfcbb8f71.tar.gz).

Пример работает так же, как клас[сConferenceActivity.java](https://github.com/flashphoner/wcs-android-sdk-samples/blob/b3412c24c05fdbad85ba724b4f89ff2dfcbb8f71/conference/src/main/java/com/flashphoner/wcsexample/conference/ConferenceActivity.java)в примере[Video Conference,](https://docs.flashphoner.com/display/ANDROIDSDK1RU/Android+Video+Chat) с той разницей, что максимальное количество участников ограничено до двух.